DĚLAT DOBRÝ SOFTWARE<br>NÁS BAVÍ

## PROFINIT

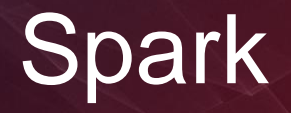

Jan Hučín

December 4th, 2019

# PROFINIT

## **Agenda**

- 1. What is it (for)
- 2. How to learn it
- 3. How to work with it
- 4. How it works
	- logical / technical level
	- transformations, actions, caching
	- examples
	- architecture, sources

Later:

- › Spark SQL
- › Spark streaming

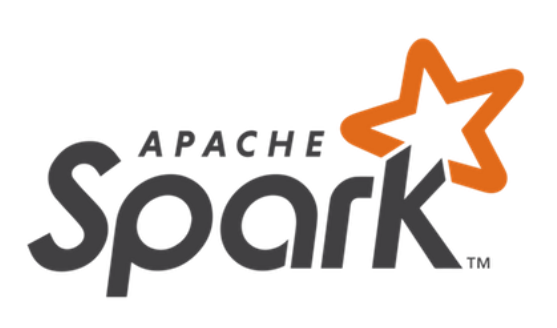

## What is Spark

## **(For) what is Spark**

- › framework for distributed computations
- › improved map-reduce up to 2 orders faster
	- **in-memory processing** less I/O operations, good for iterations and data analysis
	- **operation optimisation** before processing
	- enhanced by **SQL-like** commands
- › API for Scala, Java, Python, R
- › on Hadoop (using HDFS, YARN) or standalone
- › written in Scala
- › processing in JVM
- › the most active (2017) opensource Big Data project

## **Spark vs. map-reduce**

Input

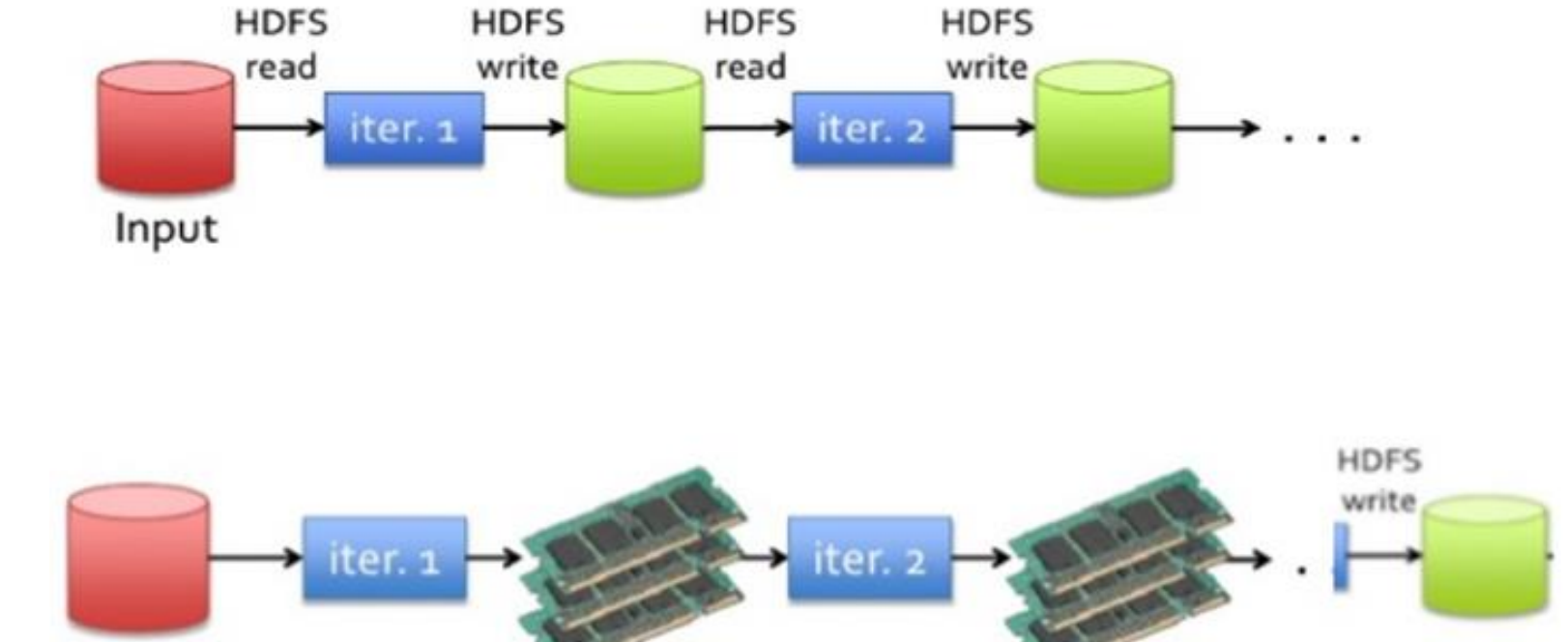

## **Suitable tasks**

- › big enough, but not extreme
- › able to be run in parallel
- › iterative
- › not resolvable by traditional technologies

E. g.

- 1. sophisticated client features (risk score)
- 2. complicated SQL tasks for DWH
- 3. compute once (night), use many (day)
- 4. graph/network analysis
- 5. text-mining

## **Not suitable tasks**

- › too small
- › with extreme memory demands
- › custom-tailored for other technologies (SQL, Java)
- › unable to run in parallel
- › strictly real-time

### E. g.

- 1. small data modelling
- 2. median computation, random skipping in the file
- 3. JOIN of really big tables

## **How to learn it**

- › [http://spark.apache.org](http://spark.apache.org/)
- › basics of Python | Scala | Java | R
- › **self-practice**
- › advice of experienced, StackOverflow etc.

## **How to work with it**

- › interactively
	- command line (shell for Python and Scala)
	- Zeppelin/Jupyter notebook
- › batch / application
	- compiled .jar file
	- Python script

# How Spark works

# PROFIN

## **Logical level (high)**

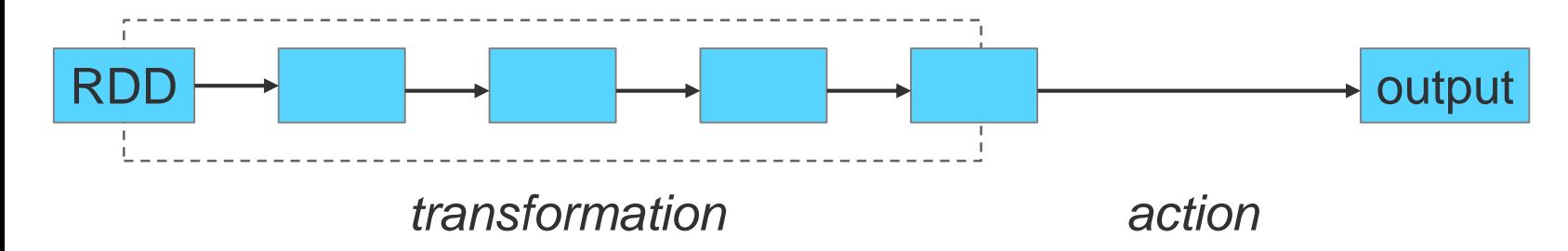

- › series of transformations finished by action
- › transformation are **planned** and **optimized**, but **not made**
- › **lazy evaluation:** action starts all process

#### **What is RDD?**

- › resilient distributed dataset
- › item collections (line of a text file, files in a direktory, data matrix, etc.)
- › must be divisible to parts Spark does the division itself

## **Technical level (mid)**

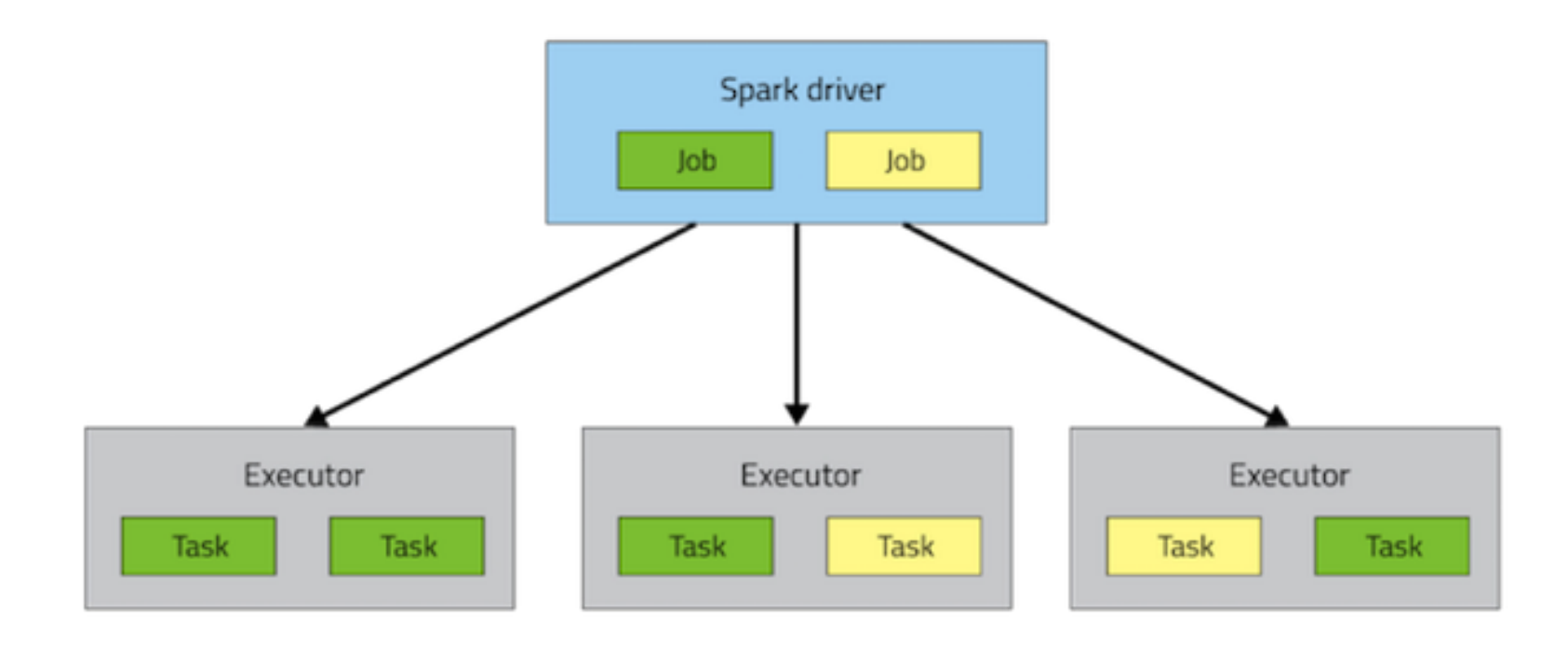

- › creates JVM on nodes (=executors)
- $\rightarrow$  application  $\rightarrow$  jobs; job  $\rightarrow$  tasks
- › task (and data) distribution to nodes
- › process control
- › **more later – Spark architecture**

## **Spark RDD – transformations**

RDD1  $\Rightarrow$  RDD2, item by item (,,row by row")

- $\rightarrow$  **map** (item  $\Rightarrow$  transforming function  $\Rightarrow$  new item)
- **butary 11 flatMap** (item  $\Rightarrow$  transforming function  $\Rightarrow$  0 až N new items)
- › **filter**, **distinct** (only items meeting condition / unique items)
- › **join** (joining other RDD by key)
- › **union**, **intersection**
- › **groupByKey**, **reduceByKey** (items agregation by key)
- › ... and many others

**How to get ,, key "?** 

- › first member of *tuple* = key
- $\rightarrow$  result of transformation: word  $\Rightarrow$  (word, 1)

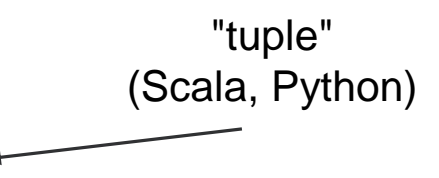

### **map a flatMap**

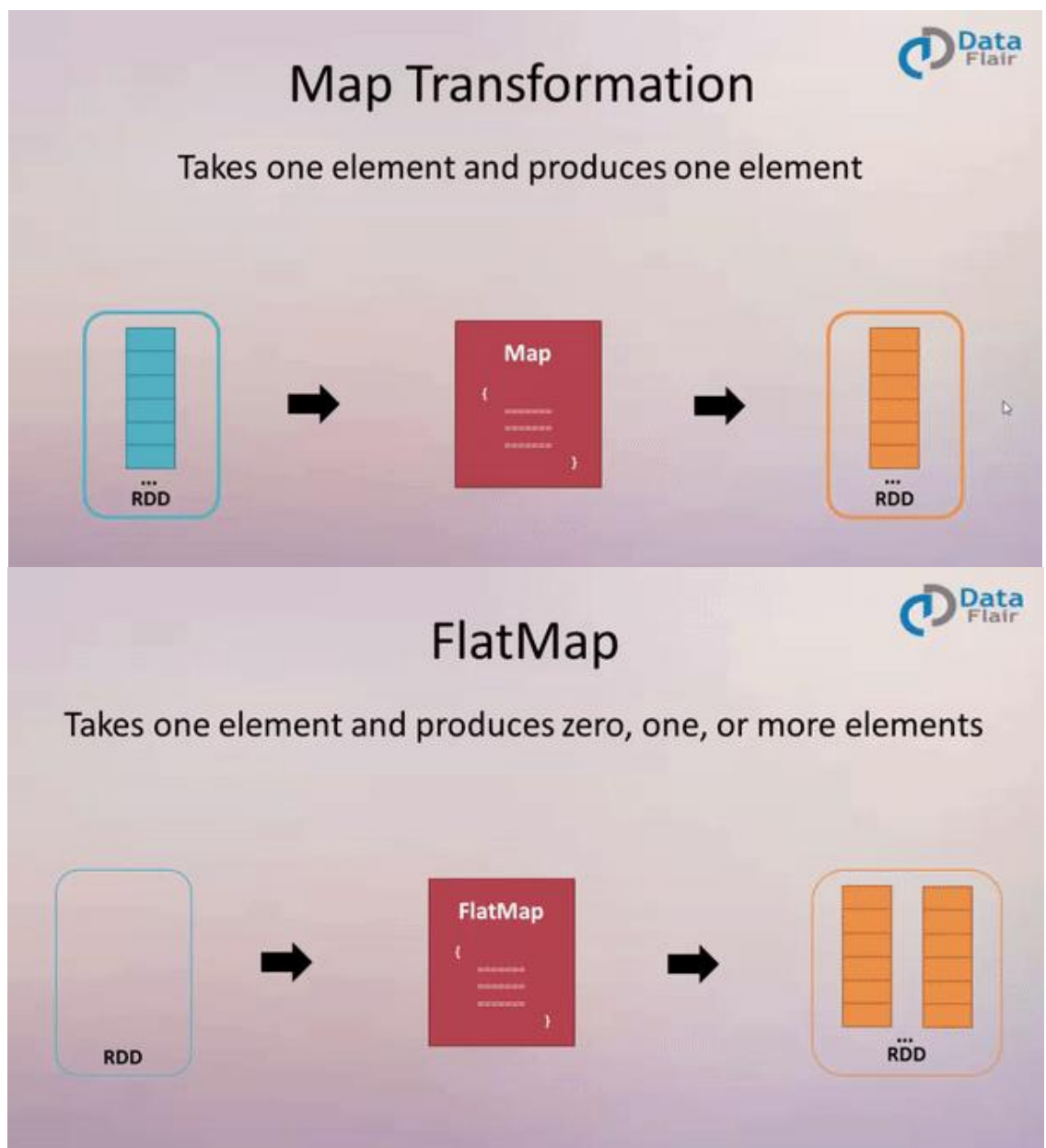

## **Example 1 – word count**

- › Task: count frequency of words in document
- › Input: text file divided to lines
- › Output: RDD with items (word, frequency)
- › Workflow:
	- import text file as RDD
	- lines transformation: line  $\Rightarrow$  words  $\Rightarrow$  tuples (word, 1)
	- grouping items with same key, summing ones = count

## **How to launch the interactive shell**

**pyspark** (Python) **| spark-shell** (Scala)

- › from Linux shell in console
- › Spark on master node (local) or on YARN:
	- **pyspark --master local**
	- **pyspark --master yarn**
- › creates important objects: **sc** (SparkContext), **sqlContext**
- › many parameters later
- › closed by **exit()**

## **Example 1 – word count**

- › Task: count frequency of words in document
- › Input: text file divided to lines
- › Workflow:
- › import text file as RDD **lines = sc.textFile("/user/pascepet/bible.txt")**
- $\lambda$  lines transformation: line  $\Rightarrow$  words **words = lines.flatMap(lambda line: line.split(" "))**
- $\rightarrow$  lines transformation: words  $\Rightarrow$  tuples (word, 1) **pairs = words.map(lambda word: (word, 1))**
- $\rightarrow$  grouping items with same key, summing ones = count **counts = pairs.reduceByKey(lambda a, b: a + b)**

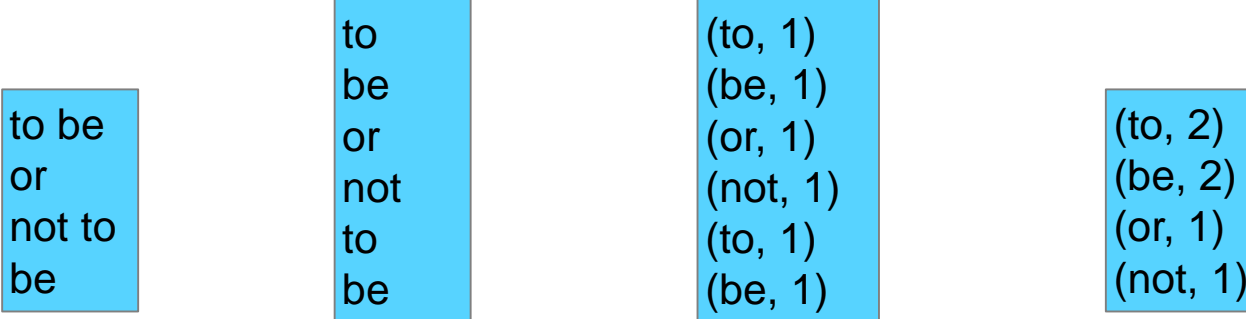

 $\left( 2\right)$  $, 2)$ (or, 1)

## **Why does it not count anything?**

Because we have done no action so far.

## **Spark RDD – actions**

- › **count**
- › **take** (gets first *n* RDD items)
- › **collect** (gets all items in RDD)
- › **reduce** (aggregation of all RDD items with function provided)
- › **saveAsTextFile**
- › ... and others

- › Action starts all chain from the beginning!
	- After run, all results are "forgotten".
	- **If we don't want this, we have to cache some RDD.**

## **Caching**

- › Caching: RDD is not forgotten but saved into memory / on disk.
- › **Caching methods:**
	- **cache** (try to save in memory)
	- **persist** (more general can control serialization, disk/memory)
	- **unpersist** (release RDD from memory/disk)
- › **Caching types:**
	- MEMORY\_ONLY
	- MEMORY\_AND\_DISK
	- MEMORY\_ONLY\_SER
	- MEMORY\_AND\_DISK\_SER
- $\angle$  SER = serialization less memory, high computation demands
	- Useful only for Java and Scala; Python makes serialization always
- › Caching is not an action!

## **Spark program as a graph**

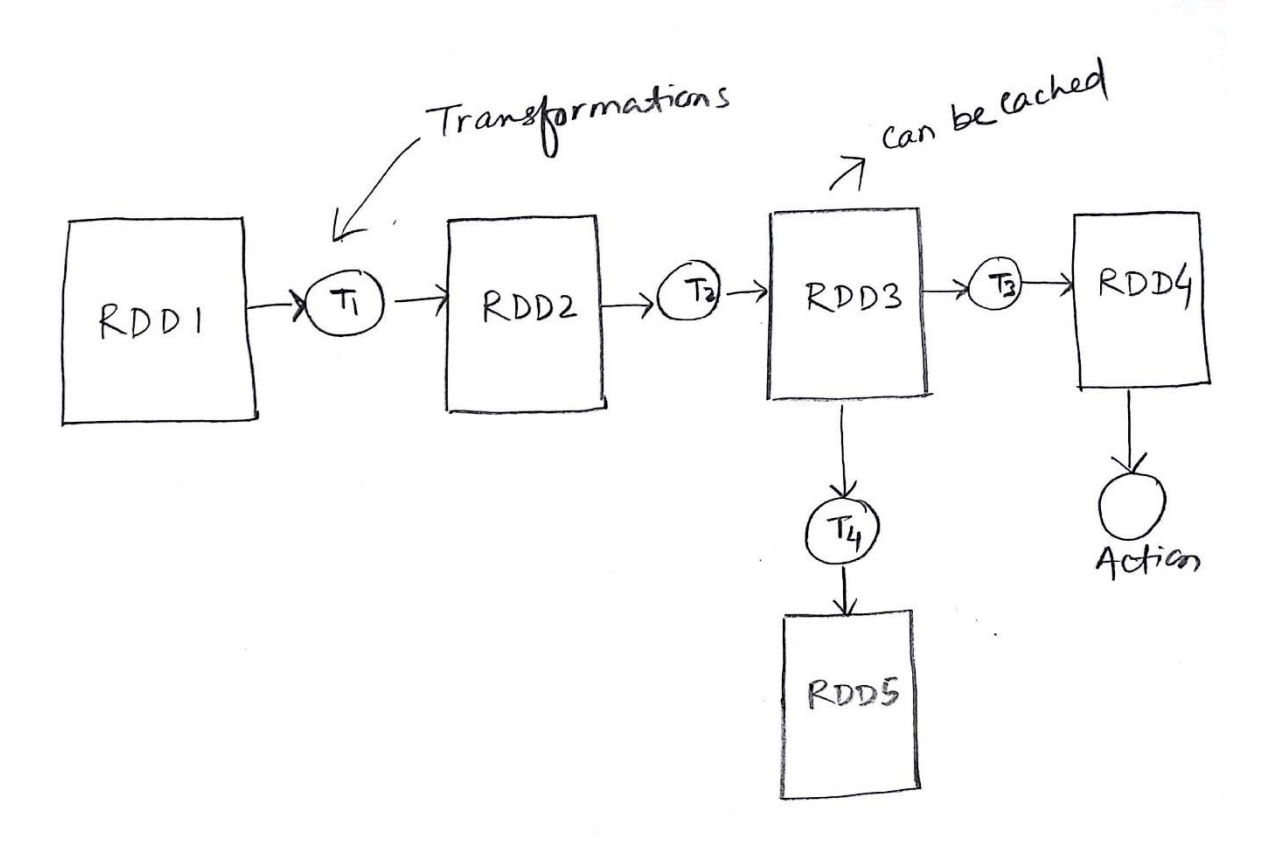

## **Example 2 – EXIF image processing**

- › Task: to extract EXIF data from image files
- › Input: directory with JPG files RDD items
- › Workflow:
	- reading binary code of a file
	- EXIF extraction (Python package PIL)
- › Result of transformation: RDD with items (filename, DateTime, ExposureTime, ...)
- › Output saving data to text file

## **Example 2 – EXIF image processing**

Task: to extract EXIF data from image files

Input: directory with JPG files – RDD items **imgs = sc.binaryFiles("/user/pascepet/data/images/")**

Workflow:

- $\rightarrow$  (filename, binary code)  $\rightarrow$  (filename, dict EXIF tags) we use a function *get\_exif*  $imgs2 = imgs.mac(lambda im: (im[0],get exit(m[1])))$
- › next operations...

```
imgs3 = imgs2.map(...transformation function...)
```
Output: saving to a textfile **imgs3.saveAsTextFile('/user/pascepet/data/images\_stat')**

## **Other Spark RDD** operations

## **Essential Core & Intermediate Spark Operations**

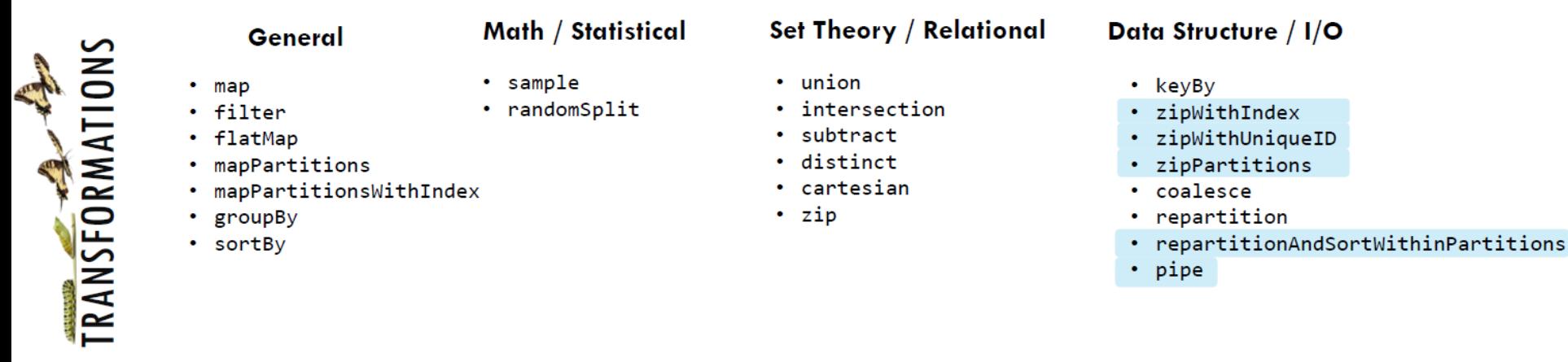

- **ALE ACTIONS**
- $\cdot$  top
	- treeAggregate
	- treeReduce

• reduce

 $\cdot$  fold

• take

• first

• forEach

• collect

• aggregate

- forEachPartition
- collectAsMap
- $\cdot$  count
- takeSample
- $·$  max
- $\cdot$  min
- $\cdot$  sum • histogram
- $·$  mean
- $\cdot$  variance
- · stdev
- · sampleVariance
- countApprox
- countApproxDistinct

• takeOrdered

- saveAsTextFile
- saveAsSequenceFile
- · saveAsObjectFile
- · saveAsHadoopDataset
- saveAsHadoopFile
- · saveAsNewAPIHadoopDataset
- saveAsNewAPIHadoopFile

## **Essential Core & Intermediate PairRDD Operations**

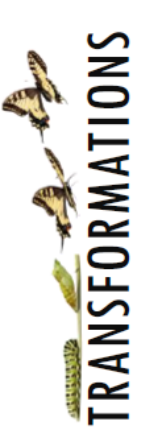

#### General

#### Math / Statistical

#### **Set Theory / Relational**

**Data Structure** 

• partitionBy

- flatMapValues
- groupByKey
- reduceByKey
- reduceByKeyLocally
- foldByKey
- aggregateByKey
- sortByKey
- combineByKey
- sampleByKey
- cogroup (=groupWith)  $\cdot$  join
	- subtractByKey
	- · fullOuterJoin
	-
	- · leftOuterJoin
	- rightOuterJoin

- keys
	- values
- countByKey
- countByValue
- countByValueApprox
- countApproxDistinctByKey
- countApproxDistinctByKey
- countByKeyApprox
- sampleByKeyExact

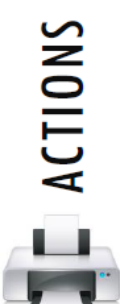

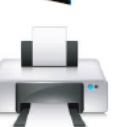

# Spark architecture

## **Important terms 1**

#### › **Application master**

- process for negotiation of sources
- › **Driver**
	- main process
	- workflow planning
	- distributing work to executors

### › **Executor**

- process running on a node JVM
- doing tasks (possibly in parallel if it has multiple cores)

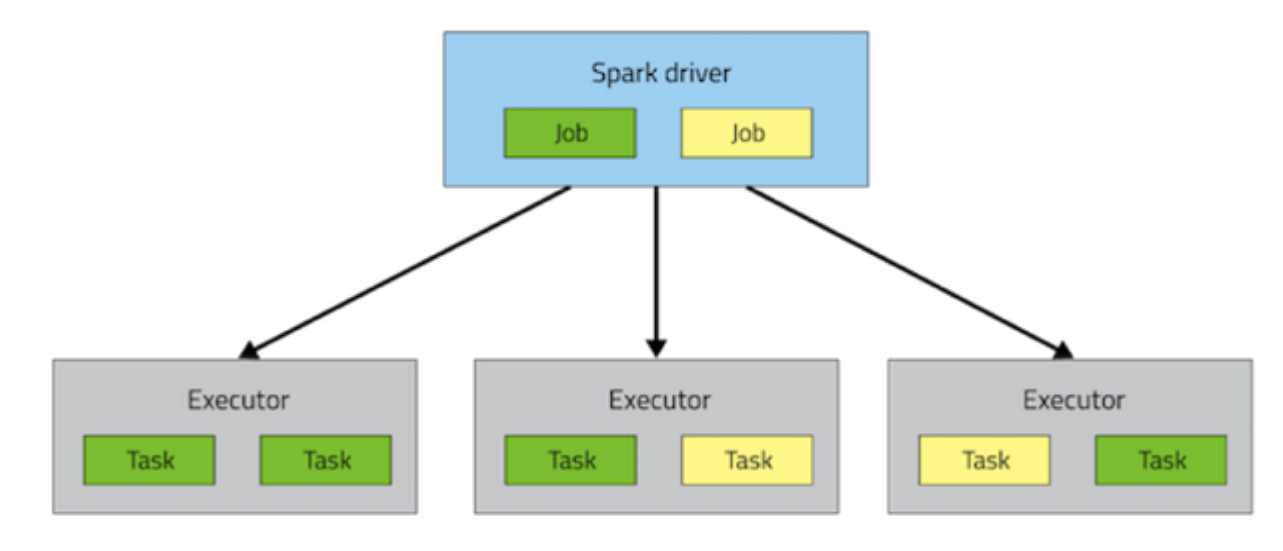

# **PROFINIT**

## **Important terms 2**

#### › **Job**

- part of application, driven by driver
- › **Stage**
	- set of transformations which can be done without a shuffle
- › **Task**
	- unit of work which is carried out by executor on some pice of data

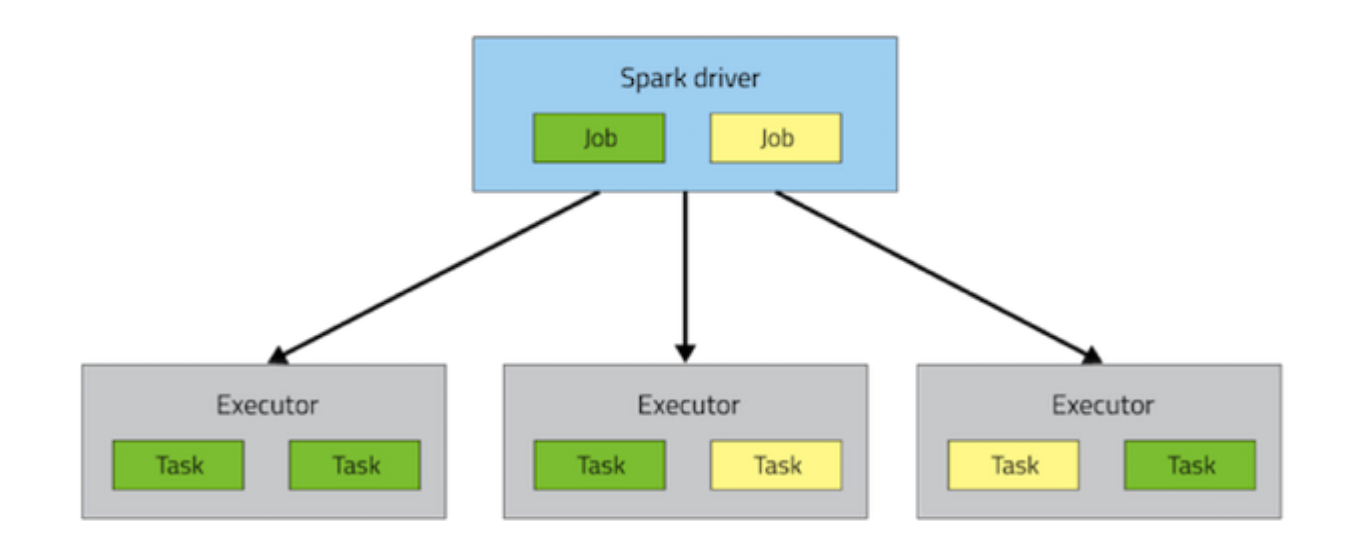

## **Planning and optimization**

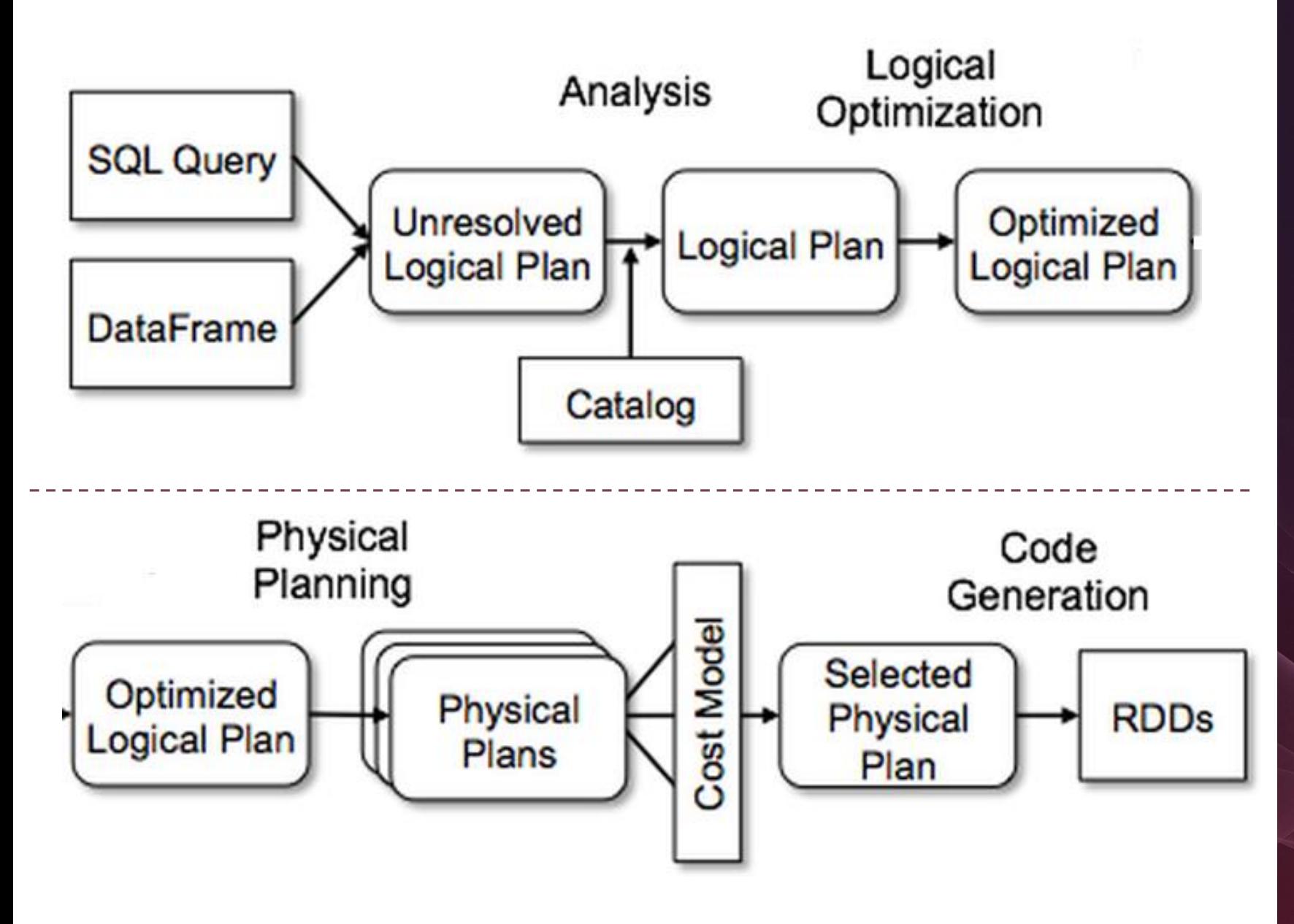

# PROFINI

## **Planning and optimization**

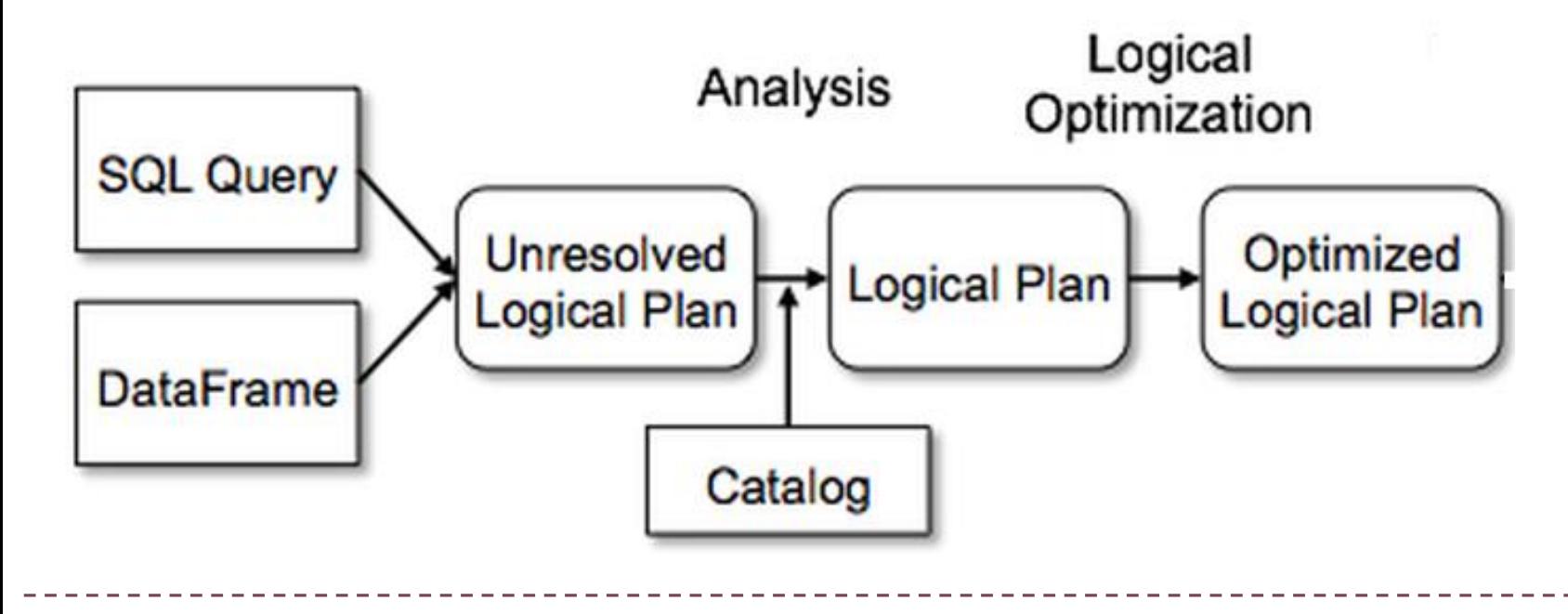

- › typecasting
- › rearranging of transformations (e. g. swap FILTER and JOIN)
- › JOIN type selection, exploiting clustering, partitions, data skew
- › etc.

## **Planning and optimization**

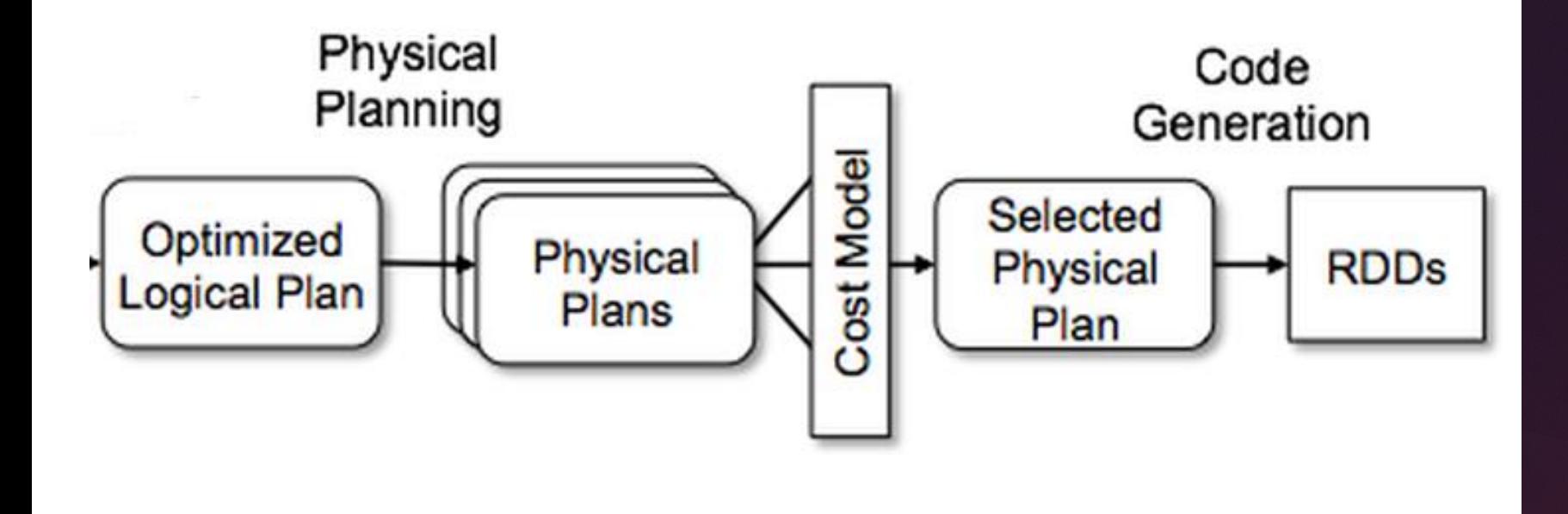

- › partitioninga and data distribution
- › translating of transformations and actions to JVM language
- › etc.

## **Example of graphic planning**

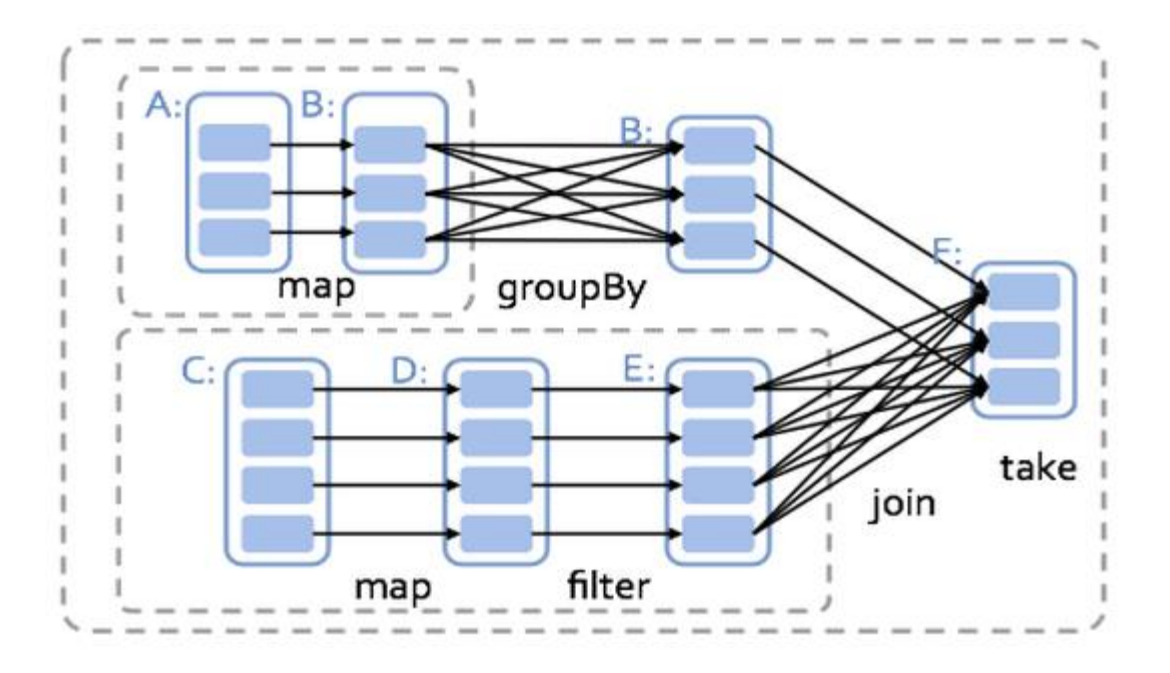

- › DAG directed acylic graph
- › describes computation flow
- › dependencies (X must be done before Y)
- › optimisation with respect to dependencies

## **Data partitioning**

- › **partition** piece of data processed in one task
- $\rightarrow$  by default 1 partition = 1 HDFS block = 1 task = 1 core
- › partition processed on the node where is saved
- $\rightarrow$  more partitions  $\Rightarrow$  more tasks  $\Rightarrow$  higher parallelism  $\Rightarrow$  smaller partition  $\Rightarrow$  lower efficiency  $\Rightarrow$  higher overhead
- › ... and the other way around

#### **Is it possible to set? And how?**

- › data input: *sc.textFile(file***,** *partition\_number***)**
- › at run: *coalesce***,** *repartition***,** *partitionBy*
- › Every repartitioning causes a shuffle!

## Launching and configuration

## **Spark launching**

#### **pyspark | spark-shell | spark-submit --***param value*

#### **Where and how it runs**

- › on the cluster full parallelism
	- mode client
	- mode cluster
- › locally parallel run on multiple cores
- › determined by parameters –master, --deploy-mode

## **Spark on YARN client mode**

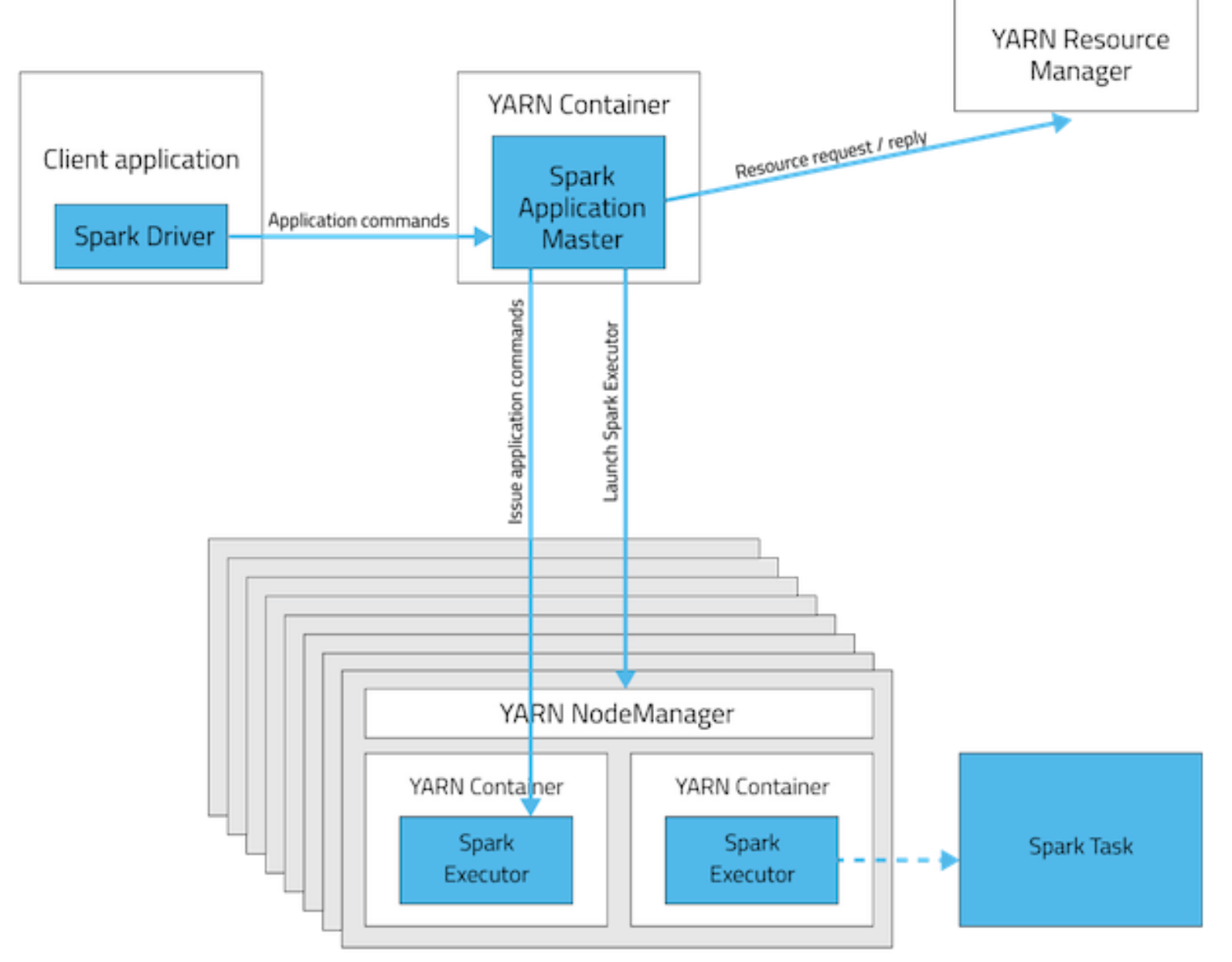

## **Spark on YARN cluster mode**

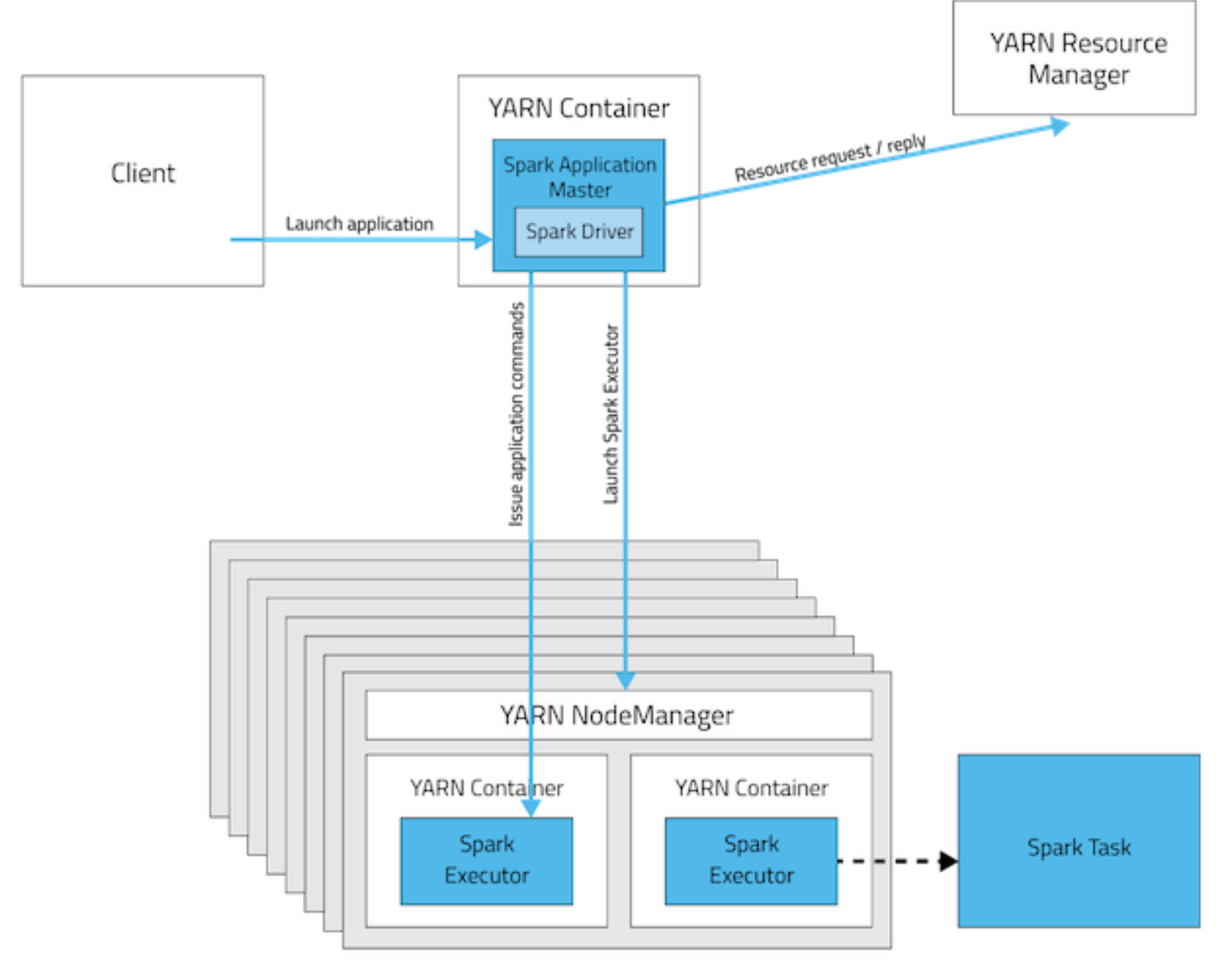

## **Mode client and mode cluster**

- $\rightarrow$  default mode = client
- › **client** good for an interactive work and debugging (output to the local console)
- › **cluster** good for production

## **Spark configuration – requirement of sources**

- › --name
- › --driver-memory
- › --num-executors
- › --executor-cores
- › --executor-memory
- **Example**
- › **pyspark --master yarn --deploy-mode client --driver-memory 1G**
	- **--num-executors 3 --executor-cores 2**
	- **--executor-memory 3G**

## **Source allocation plan – example**

#### **Generally:**

- $\rightarrow$  --num-cores  $\leq$  5
- › --executor-memory <= 64 GB

#### **Let's say… cluster of 6 nodes, each 16 cores and 64 GB RAM**

- $\rightarrow$  1 core and 1GB per node  $\rightarrow$  OS 6 \* 15 cores and 63 GB remaining
- $\rightarrow$  1 core for Spark Driver: 6  $*$  15 1 = 89 cores remaining
- › 89 / 5 ~ 17 executors; each node approx. 3 executors
- $\rightarrow$  63 GB / 3  $\sim$  21 GB memory for an executor
- $\lambda$  due to memory overhead  $\rightarrow$  set 19 GB for an exekutor

## Thank for your attention

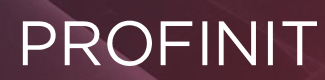

Profinit, s.r.o. Tychonova 2, 160 00 Praha 6

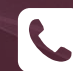

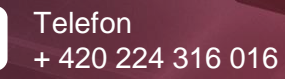

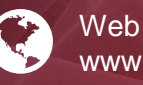

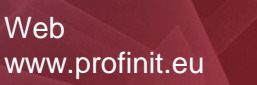

 $|in$ 

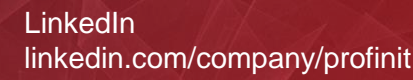

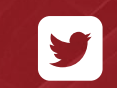

**Twitter** twitter.com/Profinit\_EU